### STATE UNIVERSITY OF NEW YORK COLLEGE OF TECHNOLOGY CANTON, NEW YORK

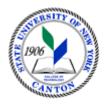

#### **MASTER SYLLABUS**

COURSE NUMBER – COURSE NAME CMGT 323 – Commercial Estimating 2

Created by: J. Reilly

**Updated by:** 

**Canino School of Engineering Technology** 

**Department: Civil and Construction Technology** 

Semester/Year: Fall 2020

| <b>A.</b> | <u>TITLE</u> : Commercial Estimating 2                                                                                                    |
|-----------|----------------------------------------------------------------------------------------------------|
| В.        | COURSE NUMBER: CGMT 323                                                                                                    |
| C.        | <b><u>CREDIT HOURS</u></b> : (Hours of Lecture, Laboratory, Recitation, Tutorial, Activity)                                                                                                    |
|           | # Credit Hours: 3 # Lecture Hours: 1 per week # Lab Hours: 4 per week Other: per week                                                                                                    |
|           | Course Length: 15 Weeks                                                                                                    |
| D.        | WRITING INTENSIVE COURSE: Yes \( \subseteq \text{No } \subseteq \)                                                                                                    |
| Е.        | GER CATEGORY: None: Yes: GER  If course satisfies more than one: GER                                                                                                    |
| F.        | SEMESTER(S) OFFERED: Fall X Spring  Fall & Spring                                                                                                    |
| G.        | <u>COURSE DESCRIPTION</u> :                                                                                                    |
| work.     | udent who is already familiar with estimating is challenged to perform more sophisticated Electronic Takeoff and Pricing software is employed extensively in the estimate of costs applex commercial projects. In addition to material, labor and equipment, estimation of the costs are included. A large scale estimating project is required as part of this course. |
| Н.        | PRE-REQUISITES: None ☐ Yes ☐ If yes, list below:                                                                                                    |
| CMGT      | 322 Commercial Estimating 1; or permission of instructor                                                                                                    |
|           | <b><u>CO-REQUISITES</u></b> : None ⊠ Yes ☐ If yes, list below:                                                                                                    |

# I. <u>STUDENT LEARNING OUTCOMES</u>: (see key below)

By the end of this course, the student will be able to:

| Course Student Learning Outcome [SLO]                                                                                  | Program Student Learning Outcome [PSLO] | GER<br>[If Applicable] | ISLO & SUBS                                    | ETS                                      |
|----------------------------------------------------------------------------------------------------|-----------------------------------------|------------------------|------------------------------------------------|------------------------------------------|
| Demonstrate the ability to perform takeoffs from a variety of construction divisions associated with a complex project | SO 8                                    |                        | 5-Ind, Prof, Disc, Know Skills<br>ISLO<br>ISLO | Subsets<br>Subsets<br>Subsets<br>Subsets |
| 2. Employ estimating software efficiently to perform "e-takeoffs"                                                      | SO6 and 8                               |                        | 5-Ind, Prof, Disc, Know Skills<br>ISLO<br>ISLO | Subsets<br>Subsets<br>Subsets<br>Subsets |
| 3. Employ estimating software to complete the extension (pricing) and compute costs.                                   | SO 6 and 8                              |                        | 5-Ind, Prof, Disc, Know Skills<br>ISLO<br>ISLO | Subsets<br>Subsets<br>Subsets<br>Subsets |
| 4. Determine the indirect costs (overhead) and include in cost estimates                                               | SO 8                                    |                        | 5-Ind, Prof, Disc, Know Skills<br>ISLO<br>ISLO | Subsets<br>Subsets<br>Subsets<br>Subsets |
| 5. Submit a facsimile bid for a complex project                                                                        | SO 7                                    |                        | 5-Ind, Prof, Disc, Know Skills<br>ISLO<br>ISLO | Subsets<br>Subsets<br>Subsets<br>Subsets |
|                                                                                                    |                                         |                        | ISLO<br>ISLO<br>ISLO                           | Subsets<br>Subsets<br>Subsets<br>Subsets |

|  | ISLO<br>ISLO<br>ISLO | Subsets<br>Subsets<br>Subsets<br>Subsets |
|--|----------------------|------------------------------------------|
|  | ISLO<br>ISLO<br>ISLO | Subsets<br>Subsets<br>Subsets<br>Subsets |
|  | ISLO<br>ISLO<br>ISLO | Subsets<br>Subsets<br>Subsets<br>Subsets |
|  | ISLO<br>ISLO<br>ISLO | Subsets<br>Subsets<br>Subsets<br>Subsets |

| KEY  | Institutional Student Learning Outcomes [ISLO 1 – 5]       |
|------|------------------------------------------------------------|
| ISLO | ISLO & Subsets                                             |
| #    |                                                            |
| 1    | Communication Skills                                       |
|      | Oral [O], Written [W]                                      |
| 2    | Critical Thinking                                          |
|      | Critical Analysis [CA] , Inquiry & Analysis [IA] , Problem |
|      | Solving [PS]                                               |
| 3    | Foundational Skills                                        |
|      | Information Management [IM], Quantitative Lit,/Reasoning   |
|      | [QTR]                                                      |
| 4    | Social Responsibility                                      |
|      | Ethical Reasoning [ER], Global Learning [GL],              |
|      | Intercultural Knowledge [IK], Teamwork [T]                 |
| 5    | Industry, Professional, Discipline Specific Knowledge and  |
|      | Skills                                                     |

<sup>\*</sup>Include program objectives if applicable. Please consult with Program Coordinator

| J. <u>APPLIED LEARNING COMPONEN</u>                                                                | $\underline{\mathbf{Yes}}$ Yes $\boxtimes$ | No 📙 |
|----------------------------------------------------------------------------------------------------|--------------------------------------------|------|
| If YES, select one or more of the follow                                                           | ing categories:                            |      |
| Classroom/Lab Internship Clinical Placement Practicum Service Learning Community Service           |                                            |      |
| Civic Engagement Creative Works/Senior Project Research Entrepreneurship (program, class, project) |                                            |      |

| K. | <b>TEXTS</b> |  |
|----|--------------|--|
|    |              |  |

None

L. REFERENCES:

Construction Estimating 2nd Edition by Leonard P. Toenjes ISBN-13: 978-0826905451 ISBN-10: 0826905455

Estimating in Building Construction8th edition Steven J Peterson, PE, ISBN:013343110X, ISBN-13:9780133431100

RS Means Cost Data, Student edition, Wiley, 2012

Peterson, S.J., Construction Estimating using Excel, 2nd Edition, Pearson-Prentice Hall, 2012.

- M. **EQUIPMENT**: None  $\boxtimes$  Needed:
- N. **GRADING METHOD**: A-F
- O. <u>SUGGESTED MEASUREMENT CRITERIA/METHODS</u>:

Exams Quizzes projects Homework

### P. <u>DETAILED COURSE OUTLINE</u>:

- 1. Review of Takeoffs
- 2. Practice Project(s)
- 3. Use of software databases to obtain prices
- 4. Extension using software
- 5. Use of software to perform Takeoffs
- 6. Concrete e-takeoff and pricing
- 7. Masonry e-takeoff and pricing
- 8. Interior walls and finish e-takeoff and pricing
- 9. Profit and overhead costs
- 10. Completing the Bid
- 11. Project

## Q. <u>LABORATORY OUTLINE</u>: None Yes

The lab outline will follow the topical outline. During the lab, students will perform estimating activities, ie; do "take-offs" from construction drawings and extensions using computer software) to agree with the material being covered in the lecture.